# **STOCK & INDEX RELEASE NOTES**

AUGUST 2017 MONTHLY UPDATE

These release notes pertain to the August 2017 monthly release of the CRSP US Stock and Index databases, available in September 2017.

# **AUGUST 2017 DATA EDITS**

| PERMNO | COMPANY NAME                     | DESCRIPTION                                                                                                    | BEGDT     | ENDT      |
|--------|----------------------------------|----------------------------------------------------------------------------------------------------|-----------|-----------|
| 10428  | AMERICAN TOB CO                  | Changed share code to 11 from 10 for entire history                                                               |           |           |
| 12423  | INDIAN REFNG CO                  | Changed share code to 21 from 20 for entire history                                                               |           |           |
| 12589  | INTERNATIONAL PAPER CO OLD       | Changed share code to 11 from 10 for entire history                                                               |           |           |
| 14808  | TOBACCO PRODS CORP               | Changed share code to 11 from 10 for entire history                                                               |           |           |
| 16010  | VULCAN DETINNING CO              | Changed share code to 11 from 10 for entire history                                                               |           |           |
| 16061  | REYNOLDS R J TOB CO              | Changed share code to 11 from 10 for entire history                                                               |           |           |
| 16694  | TOBACCO PRODS CORP               | Changed share code to 21 from 20 for entire history                                                               |           |           |
| 16889  | TOBACCO PRODS CORP               | Changed share code to 21 from 20 for entire history                                                               |           |           |
| 16942  | TOBACCO PRODS CORP               | Changed share code to 21 from 20 for entire history                                                               |           |           |
| 19473  | INDIAN REFNG CO                  | Changed share code to 11 from 10 for entire history                                                               |           |           |
| 20749  | COLUMBIA BROADCASTING SYS INC    | Changed share code to 11 from 10 for entire history                                                               |           |           |
| 21880  | WESTERN UNION TELEGRAPH CO       | Changed share code to 11 from 10 for entire history                                                               |           |           |
| 75152  | BANCO SANTANDER S A              | Changed distribution code to 1292 from 1232 on ex-date 20170718                                                   | 7/18/2017 | 7/18/2017 |
| 79166  | GERMAN AMERICAN BANCORP INC      | Changed distribution code to 1232 from 1222 on ex-date 20170508                                                   | 5/8/2017  | 5/8/2017  |
| 90350  | VANGUARD INDEX FUNDS             | Changed Company Name to VANGUARD INDEX FUNDS from VANGUARD SPECIALIZED FUNDS for entire history                   |           |           |
| 16075  | FIRST TRUST EXCHANGE TRADED FUND | Changed Company Name to FIRST TRUST EXCHANGE TRADED FUND from FIRST TRUST E T F for entire history                |           |           |
| 16510  | ABSOLUTE SHARES TRUST            | Changed Company Name to ABSOLUTE SHARES TRUST from ABSOLUTE SHARES TR for entire history                          |           |           |
| 16511  | D B X ETF TRUST                  | Changed Company Name to D B X ETF TRUST from D B X E T F TRUST for entire history                                 |           |           |
| 16516  | JOHN HANCOCK E T F TRUST         | Changed Company Name to JOHN HANCOCK E T F TRUST from JOHN HANCOCK E T F TR for entire history                    |           |           |
| 92373  | D B X EXCHANGE TRADED FUNDS INC  | Changed Company Name to D B X EXCHANGE TRADED FUNDS INC from D B X EXCHANGE TRADED FUNDS IN for 20110617-20150518 | 6/17/2011 | 5/18/2015 |
| 26067  | SPARTANS INDUSTRIES INC NEW      | Changed Company Name to SPARTANS INDUSTRIES INC NEW from SPARTANS INDUSTRIES INC for 19660926-19710226            | 9/26/1966 | 2/26/1971 |
| 27553  | SPARTANS INDUSTRIES INC          | Changed Company Name to SPARTANS INDUSTRIES INC from SPARTANS INDS INC for entire history                         |           |           |

| PERMNO | COMPANY NAME                     | DESCRIPTION                                                                                                    | BEGDT     | ENDT      |
|--------|----------------------------------|----------------------------------------------------------------------------------------------------|-----------|-----------|
| 88649  | APOLLO GROUP INC                 | Name changed from APOLLO GROUP INC U OF PHOENIX to APOLLO GROUP INC for the entire history                                                                                                    |           |           |
| 87436  | WALT CO INTERNET GROUP           | Name change from DISNEY WALT CO INTERNET GROUP to DISNEY WALT CO from 20000807-20010319                                                                                                    |           |           |
| 75255  | FIRST INTERSTATE BANCORP         | name change from FIRST INTERSTATE BANCORPORATIO to FIRST INTERSTATE BANCORP for the entire history                                                                                                    |           |           |
| 40628  | HACH CO                          | Name change from HACH COMPANY to HACH CO for 19800917<br>-19990714                                                                                                    |           |           |
| 85469  | HACH CO                          | Name change from HACH CORP to HACH CO for the entire history                                                                                                    |           |           |
| 67707  | NICHOLS INSTITUTE                | Name change from NICHOLS INSTITUTE INC to NICHIOLS INSTITUTE for the entire history                                                                                                    |           |           |
| 70949  | PETROLEUM HEAT & POWER CO INC    | Name change from PETROLEUM HEAT & PWR INC to PETROLEUM HEAT & POWER CO INC for the entire history                                                                                                    |           |           |
| 79540  | PITTSTON CO                      | Name change from PITTSTON COMPANY to PITTSTON CO for the entire history                                                                                                    |           |           |
| 18649  | BRINKS CO                        | Name change from PITTSTON COMPANY to PITTSTON CO for 19300306<br>- 20020101                                                                                                    |           |           |
| 82797  | PITTSTON CO                      | Name change from PITTSTON COMPANY to PITTSTON CO for 19960103<br>- 19980503 and PITTSTON BAX GROUP to PITTSTON CO for 19980504<br>- 20010113                                                                               |           |           |
| 75466  | WESTPAC BANKING CORP             | Name change from WESTPAC BANKING CORP LTD to WESTPAC BANKING CORP for the entire history                                                                                                    |           |           |
| 27414  | BALTIMORE & OHIO RR CO           | Name change from BALTIMORE & OHIO RR CO STAMPED S to BALTIMORE & OHIO RR CO for the entire history                                                                                                    |           |           |
| 87308  | SNYDER COMMUNICATIONS INC        | Name change from SNYDER COMM INC CIRCLE COM to SNYDER COMMUNICATIONS INC for the entire history                                                                                                    |           |           |
| 76163  | SANTA MONICA BANK CA             | Name change from TRUSTEES SANTA MONICA BK VTG T to SANTA<br>MONICA BANK CA for the entire history                                                                                                    |           |           |
| 88903  | AMERICA MOVIL S A B DE C V       | Name change from AMERICA MOVIL S A DE C V to AMERICA MOVIL S A B DE C V for 20070116 - 20070119                                                                                                    |           |           |
| 85403  | TELE COMMUNICATIONS INC NEW      | Name change from TELE COMMUNICATIONS INC to TELE COMMUNICATIONS INC NEW for the entire history                                                                                                    |           |           |
| 85321  | TELE COMMUNICATIONS INC NEW      | Name change from TELE COMMUNICATIONS INC to TELE COMMUNICATIONS INC NEW for the entire history                                                                                                    |           |           |
| 76636  | TELEFONOS DE MEXICO S A B DE C V | Name change from TELEFONOS DE MEXICO S A DE C V L to TELEFONOS DE MEXICO S A B DE C L for 20061220-20120130                                                                                                    |           |           |
| 80082  | TENON LTD                        | Name change from FLETCHER CHALLENGE LTD to FLETCHER CHALLENGE FORESTS LTD, and SIC code change from 1521 to 831 for 20010726 - 20040330                                                                                    |           |           |
| 88852  | TENON LTD                        | SIC code change from 1521 to 831 for 20010726 - 20040330                                                                                                    |           |           |
| 27553  | SPARTANS INDUSTRIES INC          | Changed Permco to 56025 from 23382 for entire history                                                                                                    |           |           |
| 89613  | ACACIA RESEARCH CORP             | Changed Nasdaq Issue Identifier to 99995055 from 39502 and Nasdaq Organization Identifier to 60014643 from 60064381 for entire history, added delisting information on 20170814 and removed all data from 20070815-present | 8/14/2007 | 7/31/2017 |

| PERMNO | COMPANY NAME     | DESCRIPTION                                                              | BEGDT     | ENDT      |
|--------|------------------|--------------------------------------------------------------------------|-----------|-----------|
| 16852  | COMBIMATRIX CORP | Added all data to subscriber database (from permno 89613)                |           |           |
| 92793  | ECOPETROL S A    | Changed shares outstanding to 675 from 2023600 for 20080918-<br>20090129 | 9/18/2008 | 1/29/2009 |

## **GROUP EDITS**

| BEGDT    | ENDDT    | DESCRIPTION                                                                                                    |
|----------|----------|----------------------------------------------------------------------------------------------------|
| 20161231 | 20170804 | Researched shares outstanding for securities without recent shares outstanding data. Added shares outstanding values for 35 securities from 2016-2017.                                    |
| 2000     | 2017     | Reviewed all securities with share code 73 and set all non-6726 SIC codes to 6726. Over 1000 name records were changed.                                                                   |
| 1962     | 2017     | Reviewed all securities with the same first six cusip characters and different concurrent SIC codes. SIC code changes were made to have consistency on a company level for 29 securities. |
| 2010     | 2017     | Reviewed all securities with share code 73 and set all non-blank and non-525990 NAICS codes to 525990. Over 1000 name records were changed.                                               |

## **FILE VERSION SPECIFICS**

This table contains version specific information for the CRSP Stock Files with data ending August 2017. It contains the number of securities and information about the maximums of the event arrays.

| FILE<br>CODE | # OF<br>SECURITIES | MAX<br>NAMES | MAX<br>DISTS | MAX<br>SHARES | MAX<br>DELISTS | MAX<br>GROUPS | MAX<br>NASDIN | FIRST<br>PERMNO | LAST<br>PERMNO |
|--------------|--------------------|--------------|--------------|---------------|----------------|---------------|---------------|-----------------|----------------|
| DAZ          | 31895              | 39           | 1538         | 2560          | 1              | 4             | 2633          | 10000           | 93436          |
| MAZ          | 31866              | 39           | 1538         | 2560          | 1              | 4             | 2633          | 10000           | 93436          |

| CALENDAR                     | DATE RANGE        | DATE INDEX RANGE |
|------------------------------|-------------------|------------------|
| Daily trading calendar       | 19251231-20170831 | 1-24207          |
| Month-end trading calendar   | 19251231-20170831 | 1-1101           |
| Year-end trading calendar    | 19251231-20181229 | 1-94             |
| Quarter-end trading calendar | 19251231-20181229 | 1-373            |
| Weekly trading calendar      | 19260102-20170831 | 1-4783           |

## **CRSPACCESS PRODUCT INFORMATION**

To simplify installation for our subscribers, data are bundled into product groups. Information relevant to each product group is listed in the table below.

| PRODUCT NAME                             | DATABASE                              | SIZE   | INDEXES                                                                                                    | PORTFOLIOS     | COMPONENTS & DESCRIPTION                                                                                                    |
|------------------------------------------|---------------------------------------|--------|----------------------------------------------------------------------------------------------------|----------------|----------------------------------------------------------------------------------------------------|
| CRSP 1925 US Stock<br>and Index Database | FIZyyyymm<br>SIZyyyymm<br>(SAS/ASCII) | 4.1 GB | All CRSP indexes and portfolio assignments                                                                                                  | All portfolios | DI - 1925 Daily US Stock & Index Database<br>MI - 1925 Monthly US Stock & Index Database<br>IF - CRSP Supplemental US Indexes |
| CRSP 1925 US Stock                       | FAZyyyymm<br>SAZyyyymm<br>(SAS/ASCII) | 3.7 GB | CRSP NYSE/ AMEX/ NASDAQ Value-<br>weighted Market, CRSP NYSE/ AMEX/<br>NASDAQ Equal-weighted Market, S&P 500<br>Composite, NASDAQ Composite |                | DA - 1925 Daily US Stock<br>MA - 1925 Monthly US Stock<br>IN - CRSP Limited US Indexes                                        |
| CRSP 1962 US Stock                       | A6Zyyyymm<br>S6Zyyyymm<br>(SAS/ASCII) | 3.3 GB | CRSP NYSE/ AMEX/ NASDAQ Value-<br>weighted Market, CRSP NYSE/ AMEX/<br>NASDAQ Equal-weighted Market, S&P 500<br>Composite, NASDAQ Composite |                | D6 - 1962 Daily US Stock<br>M6 - 1962 Monthly US Stock<br>IN - CRSP Limited US Indexes                                        |

| CRSP 1962 US Stock<br>and Index Database     | AXZyyyymm<br>SXZyyyymm<br>(SAS/ASCII) | 3.6 GB   | See FIZ | All portfolios | DX - 1962 Daily US Stock & Index Database<br>MX - 1962 Monthly US Stock & Index Database<br>IF - CRSP Supplemental US Indexes |
|----------------------------------------------|---------------------------------------|----------|---------|----------------|----------------------------------------------------------------------------------------------------|
| CRSP 1925 US<br>Indexes                      | IFZyyyymm<br>SFZyyyymm                | 122 MB   |         |                | IF - CRSP Supplemental US Indexes                                                                                             |
| CRSP/Compustat<br>Merged Database            | CMZyyyymm                             | 10.37 GB |         |                | CM - Compustat Data formatted in CRSPAccess<br>Database                                                                       |
| Daily & Monthly<br>Treasuries in<br>CRSPSift | TRZyyyymm                             | 278 MB   |         |                | TR - Database format for use with CRSPSift                                                                                    |
| Daily & Monthly<br>Treasuries Files          | TFZyyyymm                             | 1.75 GB  |         |                | TF - Expanded daily and monthly files in EXCEL,<br>SAS, and ASCII formats                                                     |
| Mutual Fund<br>Database                      | MFZyyyymm                             | 10 GB    |         |                | MF - Mutual Funds                                                                                                    |
| CRSP/Ziman Daily & Monthly REIT              | RAZyyyymm                             | 251 MB   |         |                | RD - Daily REITs<br>RM - Monthly REITs                                                                                        |

## DELIVERY METHOD, INSTALLS, AND DATA FORMATS

#### **DELIVERY**

CRSP data delivery for all products is available only through the Cloud, utilizing IPSwitch's MOVEit Cloud product. (https://crsp.moveitcloud.com)

If you have not yet accessed your account, or need assistance, contact support@crsp.chicagobooth.edu, or call 312-263-6400, Option 2.

While DVDs are no longer available from CRSP, you are welcome to create your own once you have downloaded the data, and use as long as you have an active license to do so.

### **ZIP INSTALLS**

CRSP uses a zip process for data installation. ZIP utilities that are standard on all platforms should work to unzip the databases. On Windows computers, CRSP recommends using 7-ZIP, which can be downloaded from this site: http://www.7-zip.org/

Several important items to note follow:

- All directories are extracted to lower case letters. For example: C:\crspdata\miz201308
- All Windows Users: Extracting a zipped file does not create an installed program in Windows. It will not show in the Windows Control Panel. When uninstalling the data, just delete the directories that contain the detailed files
- Red Hat Linux Users: If your version of Red Hat is earlier than 6.0, you will need to install an updated version of the "File Roller" program in order to install the data

#### ZIP FILE STRUCTURE AND PROCESS

## Windows 7/XP Products:

| PRODUCT LABEL   | PRODUCT NAME                 | FILE NAME          |
|-----------------|------------------------------|--------------------|
| A6Z1_yyyymm_SLD | CRSP 1962 US Stock           | a6zyyyymm_cadb.zip |
| AXZ1_yyyymm_SLD | CRSP 1962 US Stock and Index | axzyyyymm_cadb.zip |
| FAZ1_yyyymm_SLD | CRSP 1925 US Stock           | fazyyyymm_cadb.zip |
| FIZ1_yyyymm_SLD | CRSP 1925 US Stock and Index | fizyyyymm_cadb.zip |
| IFZ1_yyyymm_SGD | CRSP 1925 Indexes            | ifzyyyymm_cadb.zip |

#### **Red Hat Linux Products:**

| PRODUCT LABEL   | PRODUCT NAME                 | FILE NAME          |
|-----------------|------------------------------|--------------------|
| A6Z1_yyyymm_SLD | CRSP 1962 US Stock           | a6zyyyymm_cadb.zip |
| AXZ1_yyyymm_SLD | CRSP 1962 US Stock and Index | axzyyyymm_cadb.zip |
| FAZ1_yyyymm_SLD | CRSP 1925 US Stock           | fazyyyymm_cadb.zip |
| FIZ1_yyyymm_SLD | CRSP 1925 US Stock and Index | fizyyyymm_cadb.zip |
| IFZ1_yyyymm_SGD | CRSP 1925 Indexes            | ifzyyyymm_cadb.zip |

#### Flat File Products:

| PRODUCT NAME | FILE NAME           |
|--------------|---------------------|
| SAS Zip      | s*zyyyymm_sas.zip   |
| ASCII Zip    | s*zyyyymm_ascii.zip |

#### STEPS TO INSTALL:

- From the directory containing your downloaded zip file, right click (in Windows) or run File Roller (in Red Hat)
- Set the extract destination to the current higher level directory where data is normally stored and unzip will add the rest of the path (default is C:\ in Windows or /home in Red Hat)
- For example, in Windows, extracting to C:\ will install the data under C:\crspdata

NOTE: CRSPSift does not use and therefore does not require environment variables.

Contact CRSP Client Services for assistance at: support@crsp.chicagobooth.edu or call 312-263-6400, Option 2.

## **SETTING ENVIRONMENT VARIABLES**

The zip process will not automatically set environment variables for use with command line tools. The following steps will do so.

#### LINUX

NOTE: The new zip installs are now saving to directories with lower case letters – for example, ~/crspdata/diz201308 Check the current state of the environment variables by entering this command: env | grep crsp

- If you have admin privileges on your machine, open the .profile file, and make updates to the following lines to update the paths for the new data installed:
  - CRSP\_DSTK=<full path name>/<daily stock directory> (example: CRSP\_DSTK=~/crspdata/diz201308)
  - CRSP MSTK==<full path name>/<monthly stock directory> (example: CRSP DSTK=~/crspdata/miz201308)
  - CRSP\_IND=<full path name>/<index directory> (example: CRSP\_IND=~/crspdata/ifz201308)
- If you are using the bash shell (or any Bourne-style shell), enter the same commands above and export each one. This will make changes for your current session only and does not save to the .profile file.
- A shell script is available to make changes that can be reused for each update done. Note that this will only make changes to your current session and does not save to the .profile file.
  - Navigate to where the CUPL tools are loaded and then enter: cd accbin
  - Start the script by entering: ./crsp\_setup.sh
  - The script will prompt for the following:
    - File name (will be appended with .kshrc)

- Top level directory (this should be where CUPL tools are located (example: ~/crsp)
- Scratch directory for error messages name can be anything
- Enter path for daily stock directory (example: ~/crspdata/diz201308)
- Enter path for monthly stock directory (example: ~/crspdata/miz201308)
- Enter path for index directory (example: ~/crspdata/ifz201308)
- Enter path for CCM directory enter to leave blank
- Enter path for CST directory enter to leave blank
- Execute script by running: . ./<file name created above>.kshrc (note there is a space between the two dots)

#### WINDOWS:

The CRSP Client Environment utility provides users a way to check the location of the software and to set environment variables. The utility can be started by locating it under installed programs CRSPAccess/CRSP Client Environment, or by navigating to the /accbin folder where the CUPL tools are installed and running: Client\_Environment.exe (screen shot is displayed below). After making any changes, be sure to log off and back into Windows for the settings to be saved.

Note: For subscribers of the CRSP Compustat Merged database, additional CCM database environments will be displayed for the location of the Compustat data.

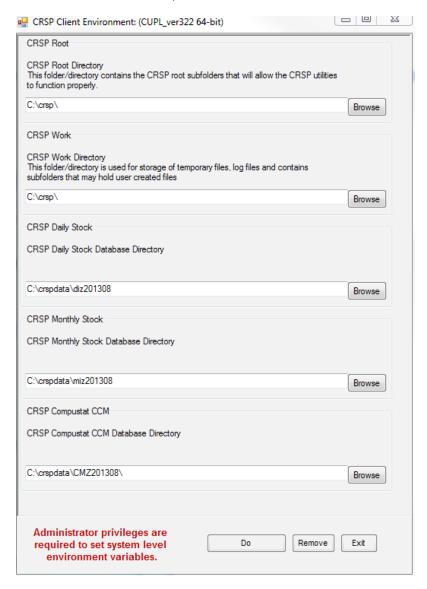